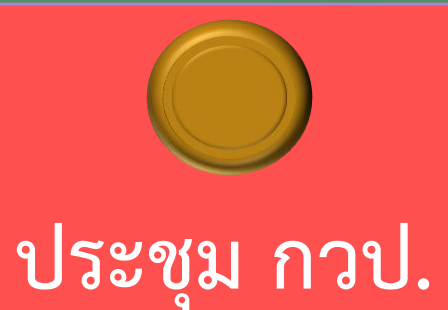

## การบริหาร การเงินการคลัง

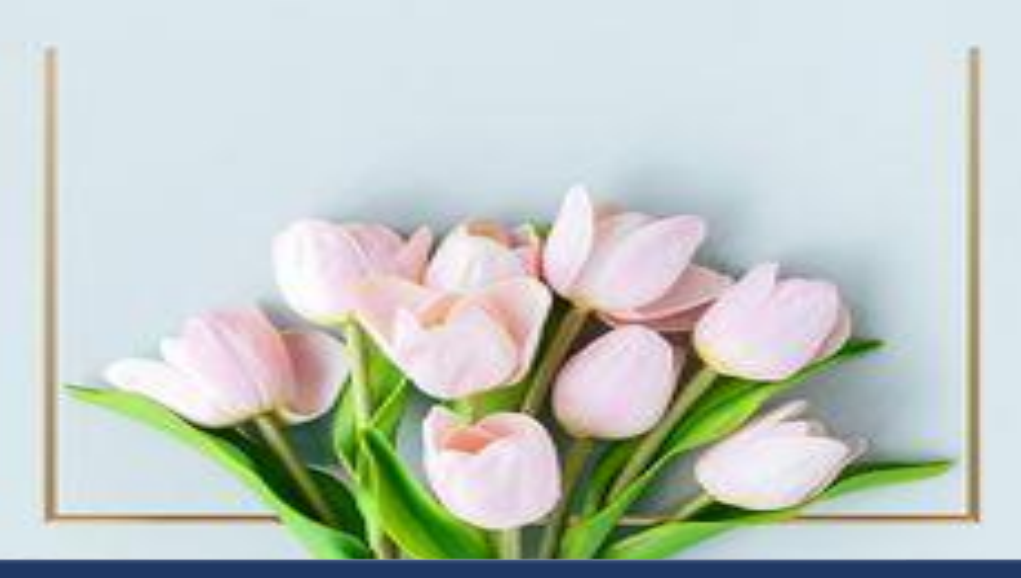

**วันพุธที่ 29 ธันวาคม 2564 กลุ่มงานประกันสุขภาพ ส านักงานสาธารณสุขจังหวัดพระนครศรีอยุธยา**

## **รายงานวิกฤตทางการเงิน ประจ าเดือน พฤศจิกายน 2564 ข้อมูล ณ วันที่ 16/12/2564**

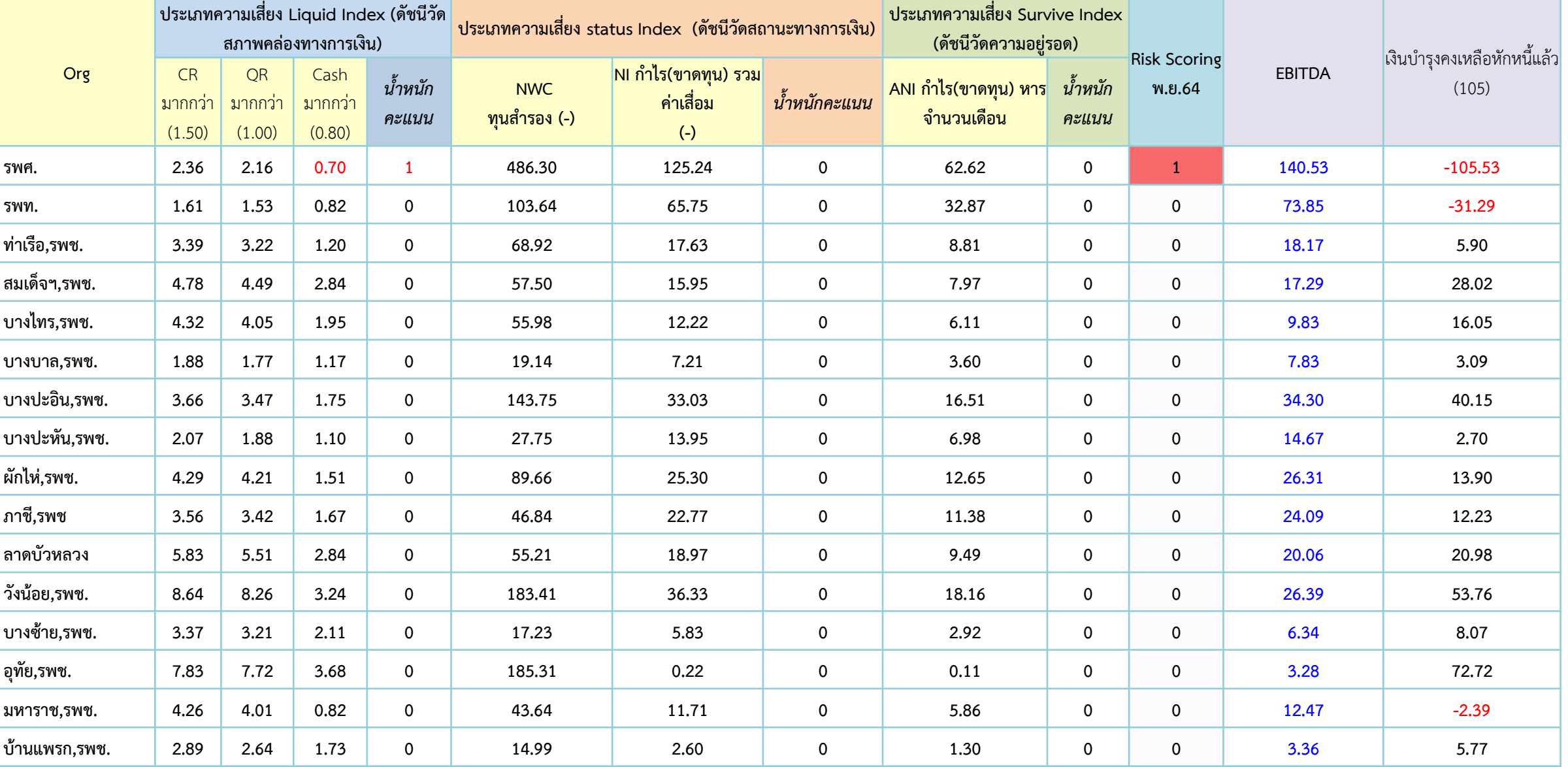

**การขอรับค่าใช้จ่ายกรณีบริการผู้ป่วยนอก และบริการสร้างเสริมสุขภาพป้องกันโรค ผ่านโปรแกรม New E-Claim หน่วยบริการปฐมภูมิ เริ่มด าเนินการ 1 มกราคม 2565**

## **ให้หน่วยบริการเตรียมความพร้อมดังนี้**

- **1. สสจ. ร่วมกับ สปสช.เขต 4 สระบุรี จัดอบรมการเข้าใช้งานโปรแกรม New E-Claim เจ้าหน้าที่ รพ.สต. ทุกแห่ง ผ่านระบบ Zoom Meeting เมื่อวันที่ 28 ธันวาคม 2564**
- **2. ตรวจสอบเลขบัญชีและยืนยันเลขบัญชีในการรับเงิน**
- **3. ตรวจสอบรหัสผ่านพร้อมเข้าใช้งาน และทดลองใช้โปรกรม New E-Claim ก่อนใช้งานจริง**

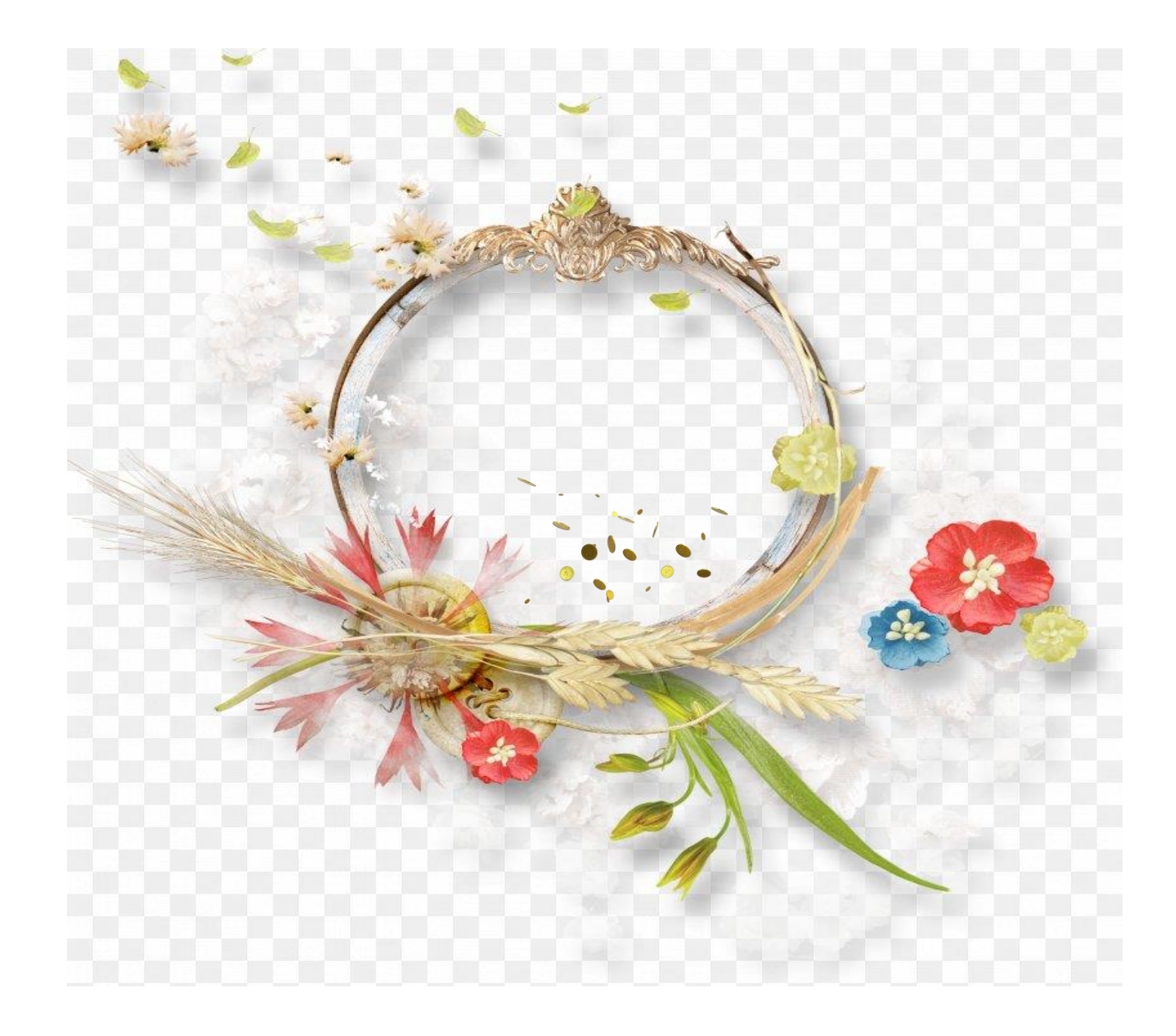

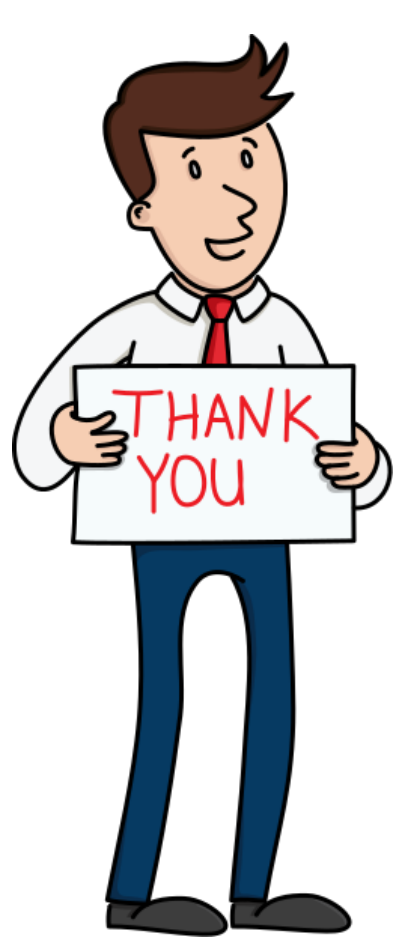

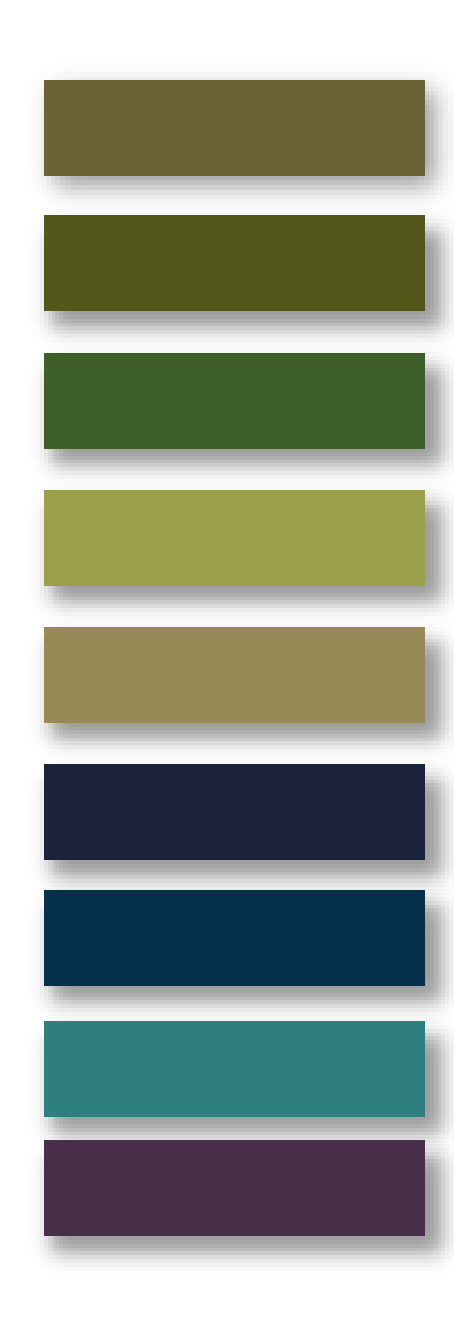